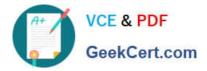

# 1Z0-803<sup>Q&As</sup>

Java SE 7 Programmer I

### Pass Oracle 1Z0-803 Exam with 100% Guarantee

Free Download Real Questions & Answers **PDF** and **VCE** file from:

https://www.geekcert.com/1Z0-803.html

100% Passing Guarantee 100% Money Back Assurance

Following Questions and Answers are all new published by Oracle Official Exam Center

Instant Download After Purchase

100% Money Back Guarantee

- 😳 365 Days Free Update
- 800,000+ Satisfied Customers

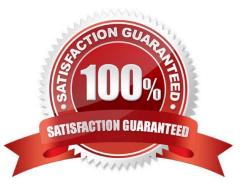

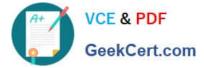

### **QUESTION 1**

Given the fragment: What is the result?

| int[] array = {1,2,3,4,5};        |    |      |
|-----------------------------------|----|------|
| System.arraycopy(array, 2, array, | 1. | 2) . |
| System.out.print(array[1]):       |    |      |
| System.out.print(array[4]);       |    |      |

- A. 14
- B. 15
- C. 24
- D. 25
- E. 34
- F. 35

Correct Answer: F

The two elements 3 and 4 (starting from position with index 2) are copied into position index 1 and 2 in the same array.

After the arraycopy command the array looks like:

 $\{1, 3, 4, 4, 5\};$ 

Then element with index 1 is printed: 3

Then element with index 4 is printed: 5

Note: The System class has an arraycopy method that you can use to efficiently copy data from one array into another:

public static void arraycopy(Object src, int srcPos, Object dest, int destPos, int length) The two Object arguments specify the array to copy from and the array to copy to. The three int arguments specify the starting position in the source array,

the starting position in the destination array, and the number of array elements to copy.

### **QUESTION 2**

Which declaration initializes a boolean variable?

- A. boolean h = 1;
- B. boolean k = 0;
- C. boolean m = null;

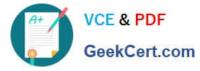

D. boolean j = (1

Correct Answer: D

The primitive type boolean has only two possible values: true and false. Here j is set to (1

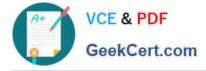

To Read the Whole Q&As, please purchase the Complete Version from Our website.

## Try our product !

100% Guaranteed Success
100% Money Back Guarantee
365 Days Free Update
Instant Download After Purchase
24x7 Customer Support
Average 99.9% Success Rate
More than 800,000 Satisfied Customers Worldwide
Multi-Platform capabilities - Windows, Mac, Android, iPhone, iPod, iPad, Kindle

We provide exam PDF and VCE of Cisco, Microsoft, IBM, CompTIA, Oracle and other IT Certifications. You can view Vendor list of All Certification Exams offered:

### https://www.geekcert.com/allproducts

### **Need Help**

Please provide as much detail as possible so we can best assist you. To update a previously submitted ticket:

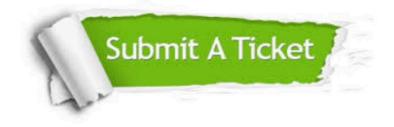

#### **One Year Free Update**

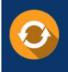

Free update is available within One Year after your purchase. After One Year, you will get 50% discounts for updating. And we are proud to boast a 24/7 efficient Customer Support system via Email.

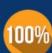

Money Back Guarantee To ensure that you are spending on quality products, we provide 100% money back guarantee for <u>30 days</u>

from the date of purchase

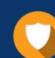

#### Security & Privacy

We respect customer privacy. We use McAfee's security service to provide you with utmost security for your personal information & peace of mind.

Any charges made through this site will appear as Global Simulators Limited. All trademarks are the property of their respective owners. Copyright © geekcert, All Rights Reserved.